# Internet Le World Wide Web

**W**illiam **E**l **K**aim

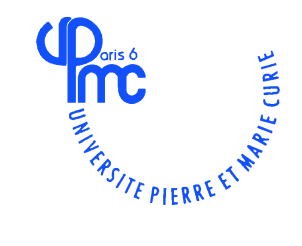

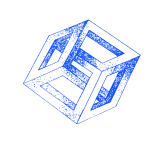

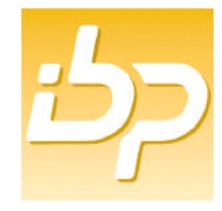

http://www-masi.ibp.fr/~William.El-Kaim

1996

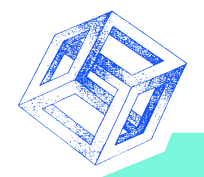

# **Le World Wide Web**

- **C'est un concept, ainsi qu'un ensemble de protocoles de communication entre machines clientes et serveurs.**
- **Les apports majeurs du WWW sont :**
	- **Une interface graphique commune pour accéder à tous les services disponibles sur Internet. On n'a donc plus besoin d'un outil par service (Ftp, mail, etc.).**
	- **Un système de navigation hypertexte pour se déplacer de manière transparente d'informations en informations.**
- **The Killing Application : Mosaic -> Netscape. De très nombreux suivent : Internet Explorer, Powerbrowser.**
- **Le WWW est le déclencheur de la vague InterNet.**

1996 Le World Wide Web, v1.2

### **Netscape**

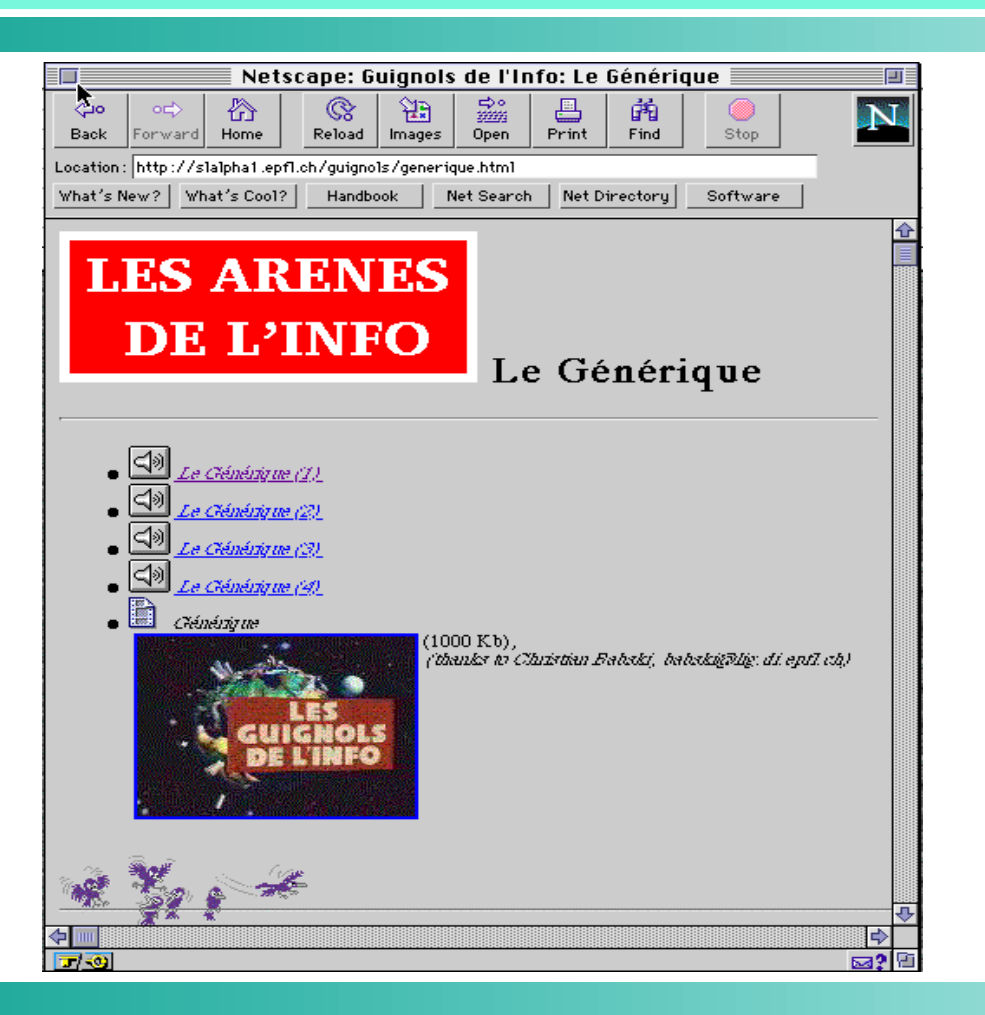

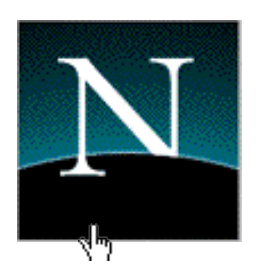

*William El Kaim & Fabrice Kordon,* **Laboratoire MASI 3**

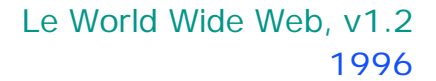

### **Mosaic**

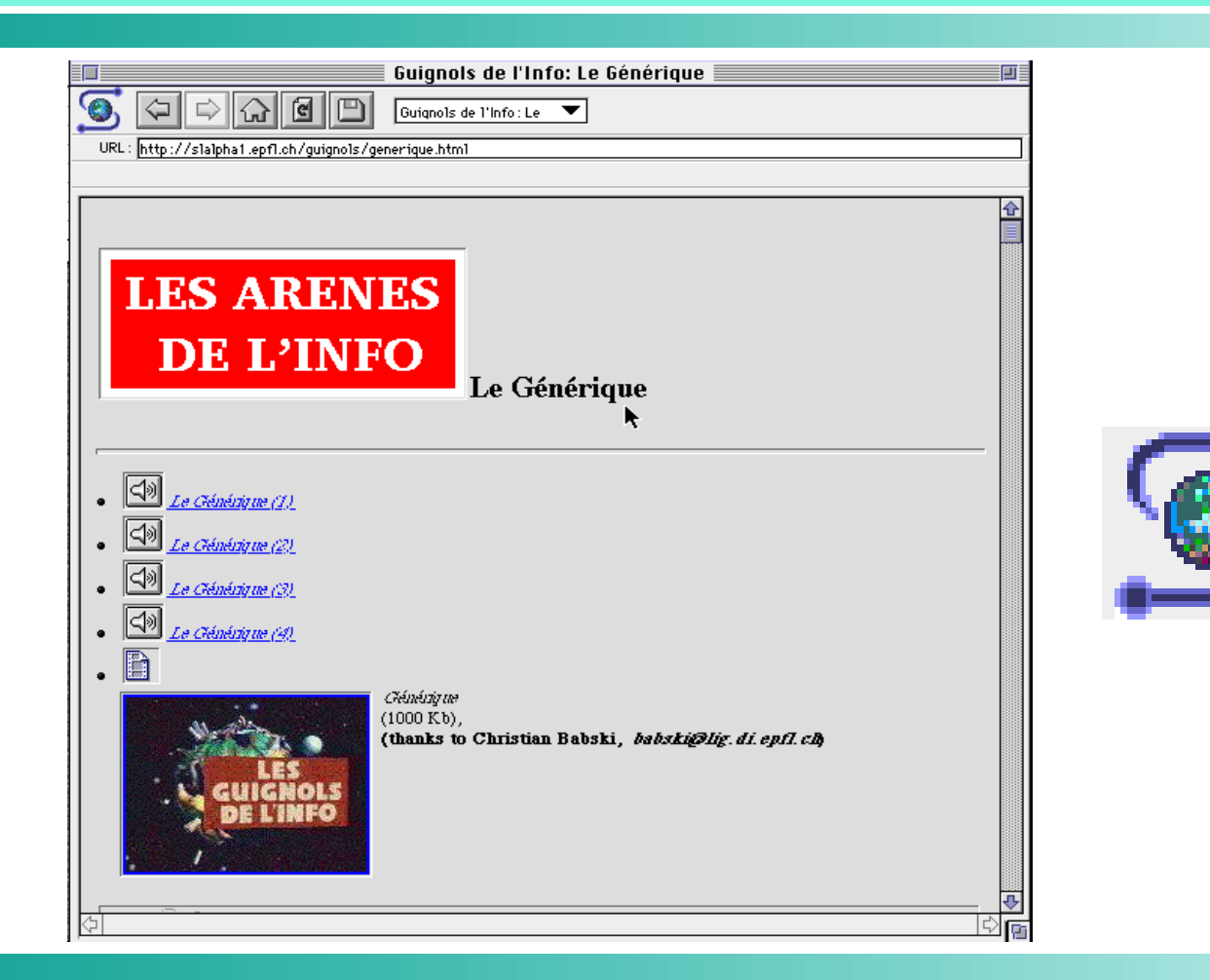

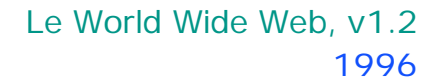

### **Internet Explorer**

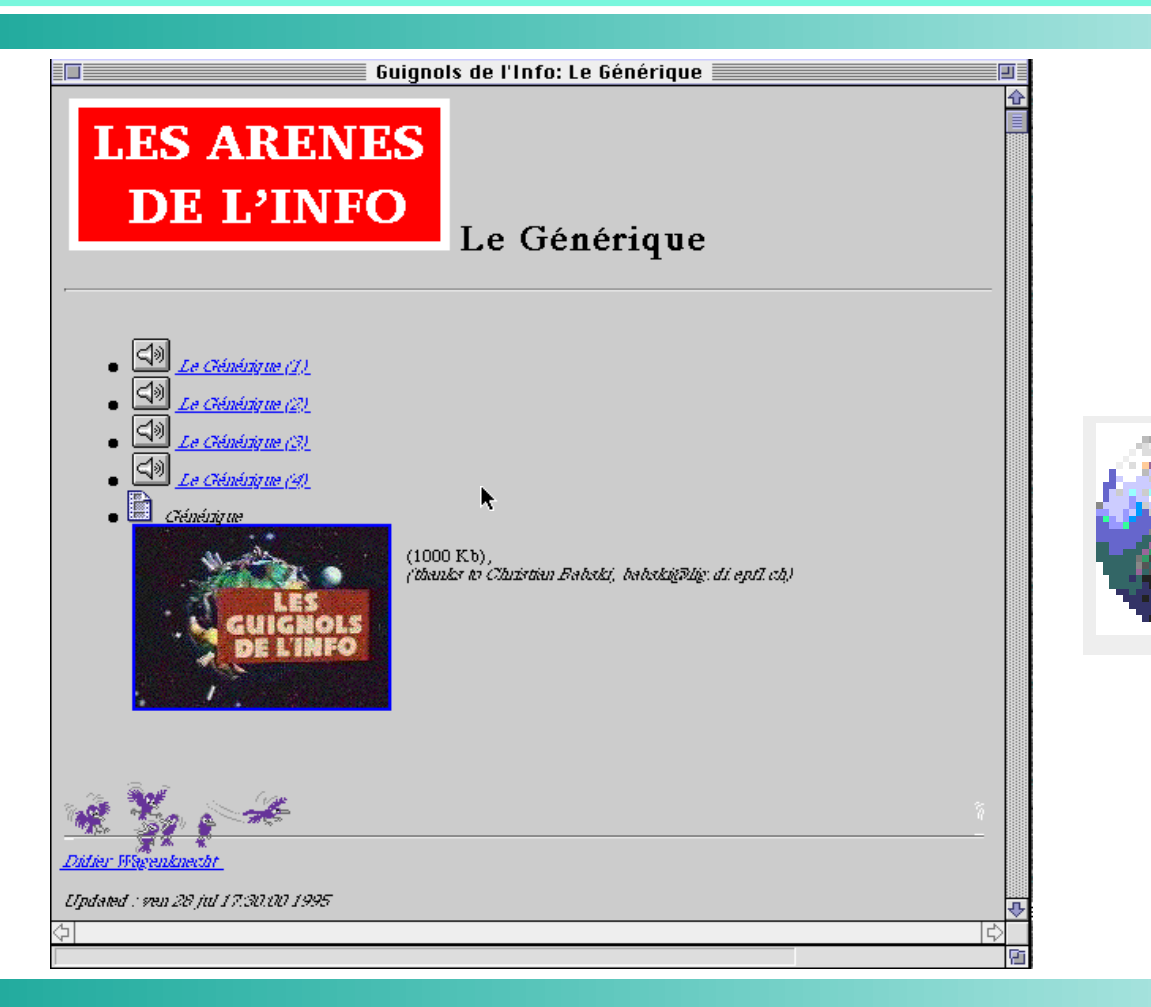

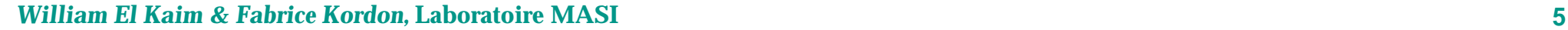

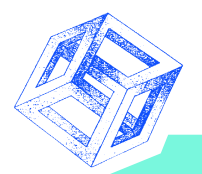

# **Se connecter au WWW (http://)**

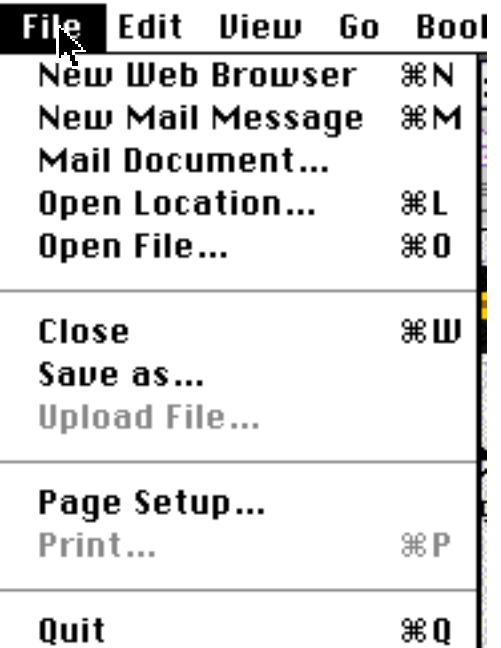

- **Si le document est local, il suffit de taper son nom (Open file).**
- **S'il est distant, il suffit de taper son adresse (Open Location) du type : TypeDeProtocole://AdresseInternet/Fichier.htm(l)**

**avec TypeDeProtocole = ftp, news, mail, gopher, http**

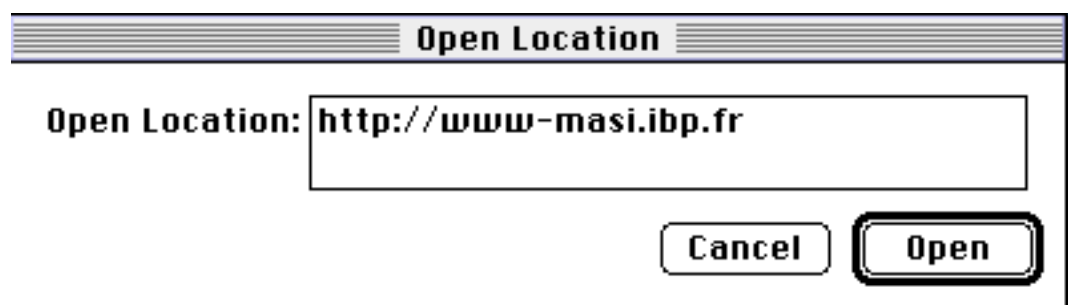

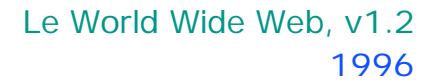

# **Cyrano (1)**

Netscape: The Cyrano Server

#### The Cyrano Server

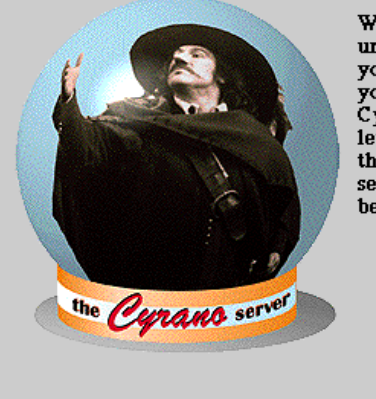

Welcome to the Cyrano Server. If you are shy or unimaginative but you would like to tell someone how you feel. Cyrano is here to write your love letters for you. Just fill out the following form and submit it to Cyrano. Cyrano vill present you vith the perfect letter for your beloved. Download it and mail it to them, or use the "mail" function of your browser to send off your electronic serenade. Your beloved vill be swept away with romance, laughter, or confusion.

囸  $\overline{\mathbf{r}}$ 

lo

 $\boxtimes$  9

Wondering vhy Cyrano von't send mail?

So you don't have a beloved to write to? Go to the Personals.

Tired of your beloved? Cyrano can help you dump them electronically!

What style of letter would you like to send?

Steamy

П

What is your name?

Give an adjective that describes your beloved: 回回

匝

k

⊠?⊡

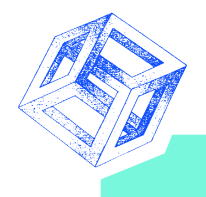

# **Cyrano (2)**

Netscape: Your Beloved Will Be Duly Impressed

Here is the message Cyrano composed for your beloved:

Dearest Sophie.

I voved that I vould dedicate my povers To thee and thine--have I not kept the vov? With beating heart and streaming eyes, even nov I call the phantoms of our french fries hours Each from his voiceless darling: they have in visioned bovers Of passionated zeal or love's delight Outvatched vith me the hot night They know that never joy illumed my eyes Unlinked vith hope that thou vouldst free Your dress from a dark slavery.

Yours romantically, William

同例

#### 1996 Le World Wide Web, v1.2

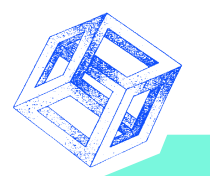

## **Transfert de fichiers (ftp://)**

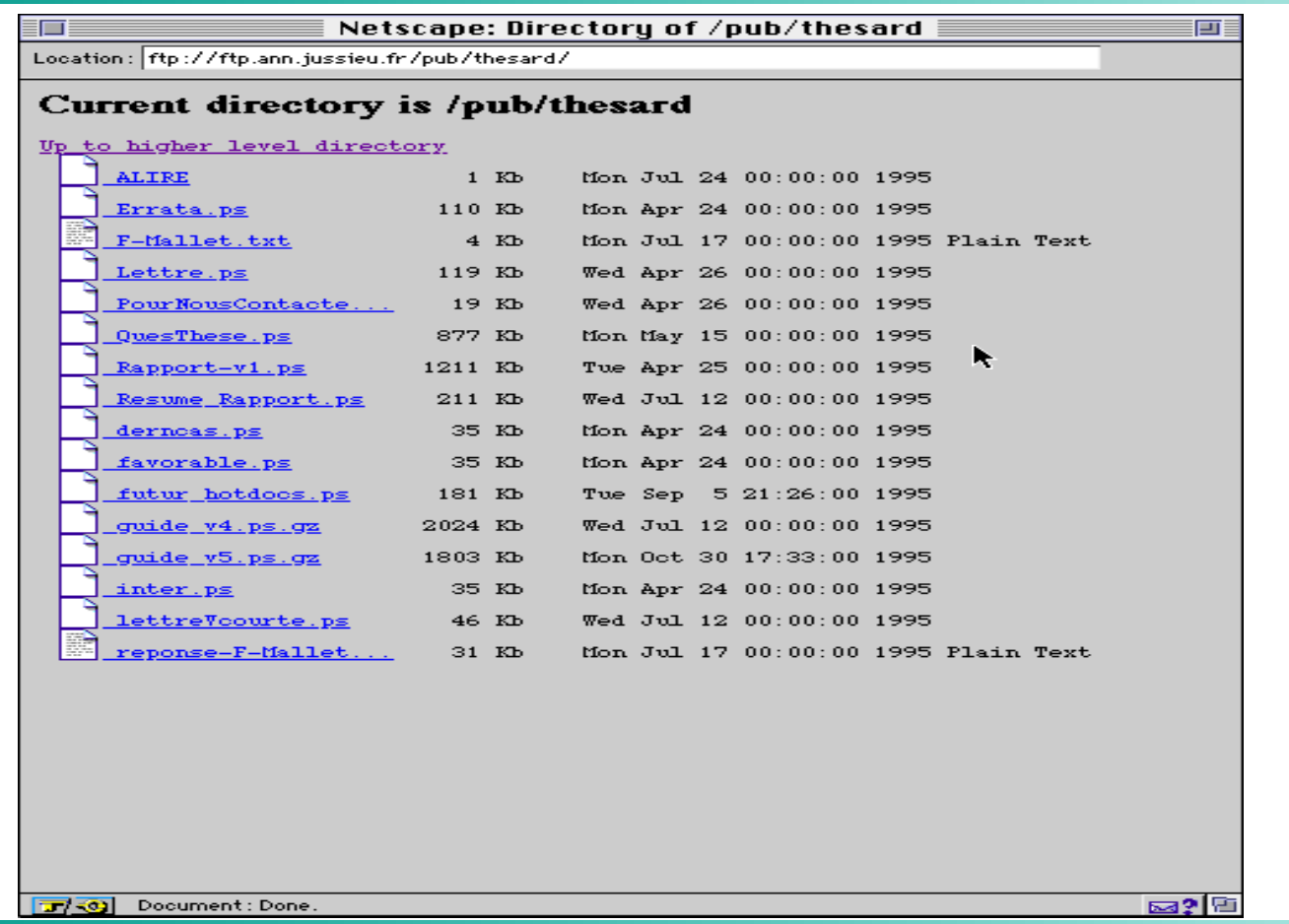

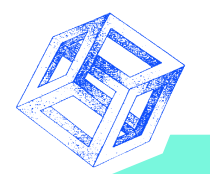

# **Transfert de fichiers (gopher://)**

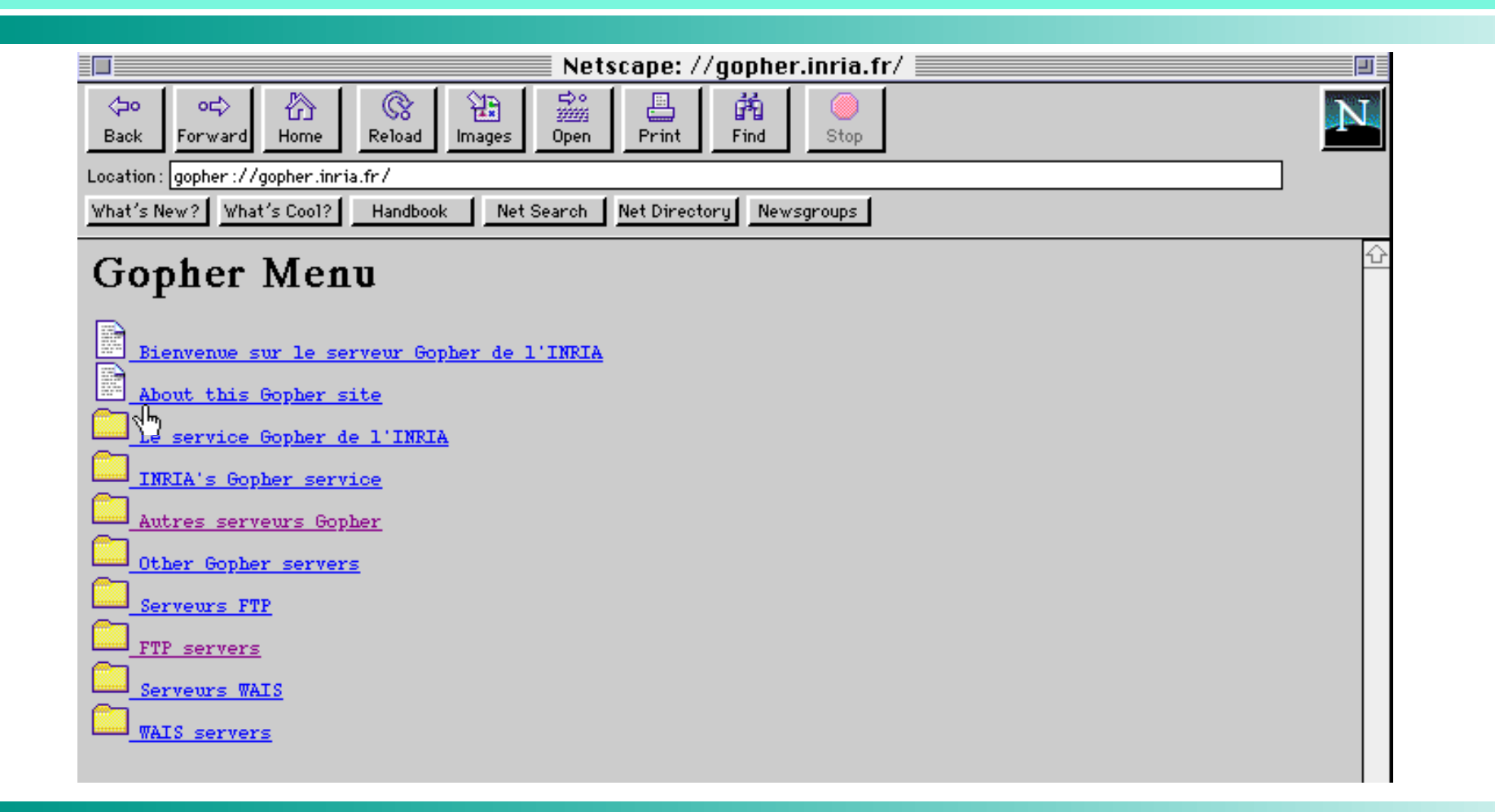

#### 1996 Le World Wide Web, v1.2

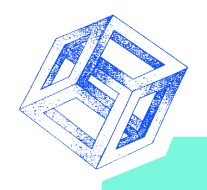

# **Forum (news://)**

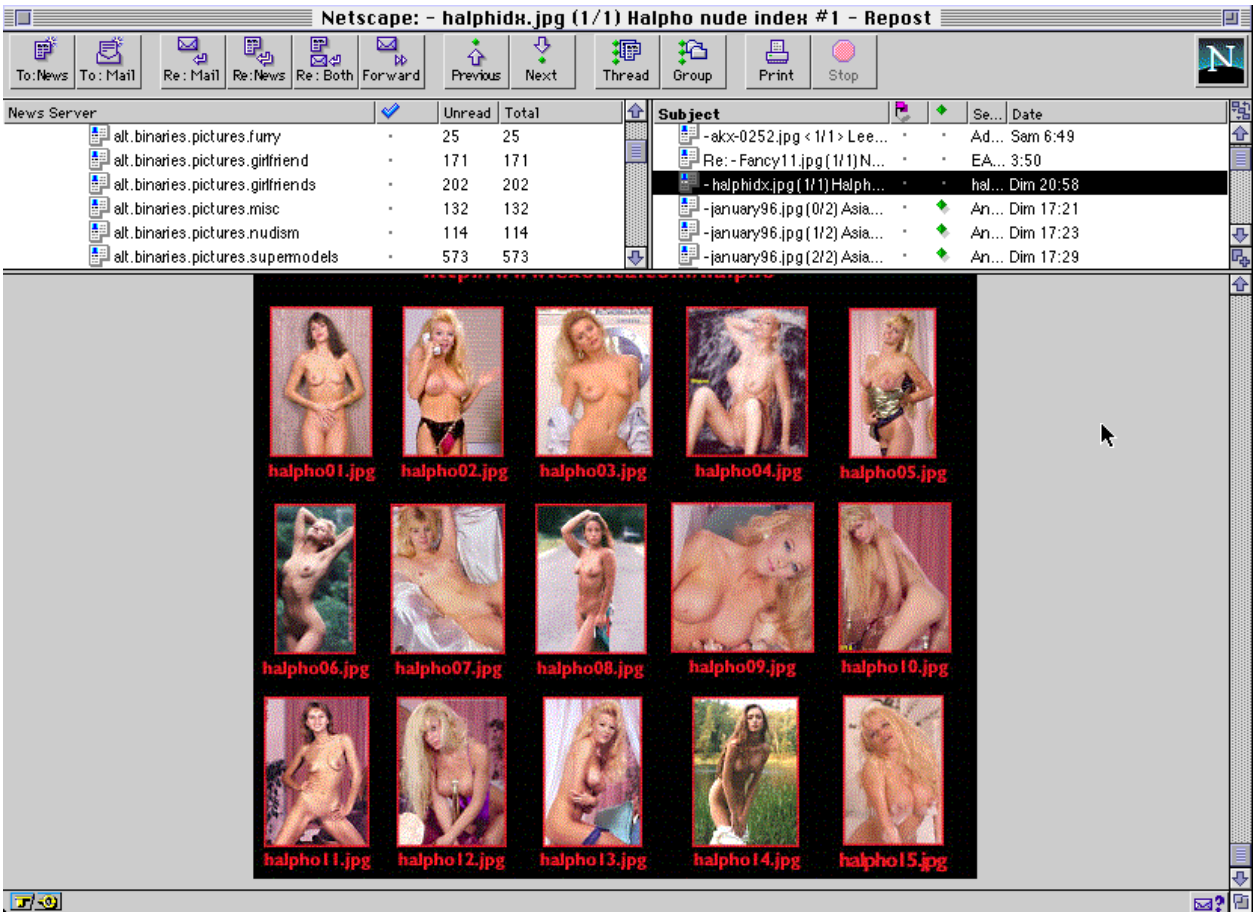

*William El Kaim & Fabrice Kordon,* **Laboratoire MASI 11**

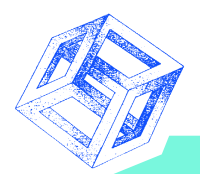

### **Multimédia sur Internet**

- **Rolling Stones sur Internet en direct sur le réseau Mbone (Multicast Bone).**
- **Technique dite de la diffusion d'information.**
- **Les problèmes de base sont :**
	- **Synchronisation de l'image et du son (sources différentes).**
	- **Assurer une qualité de retransmission continue. En cas de dégradation, il vaut mieux réduire la qualité du son (Hi-Fi à stéréo), que celle de l'image.**
	- **Gérer la coopération virtuelle entre un groupe de travail en visio-conférence. En général, le débit oratoire est beaucoup moins important.**
	- **Gérer les problèmes de décalage horaire (heure GMT).**
	- **N e pas interférer avec des diffusions en cours.**
	- **Ne pas écrouler le réseau de ceux qui font autre chose, mais qui sont dans le même immeuble que vous.**

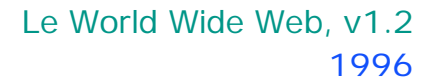

# **Information sur le Mbone**

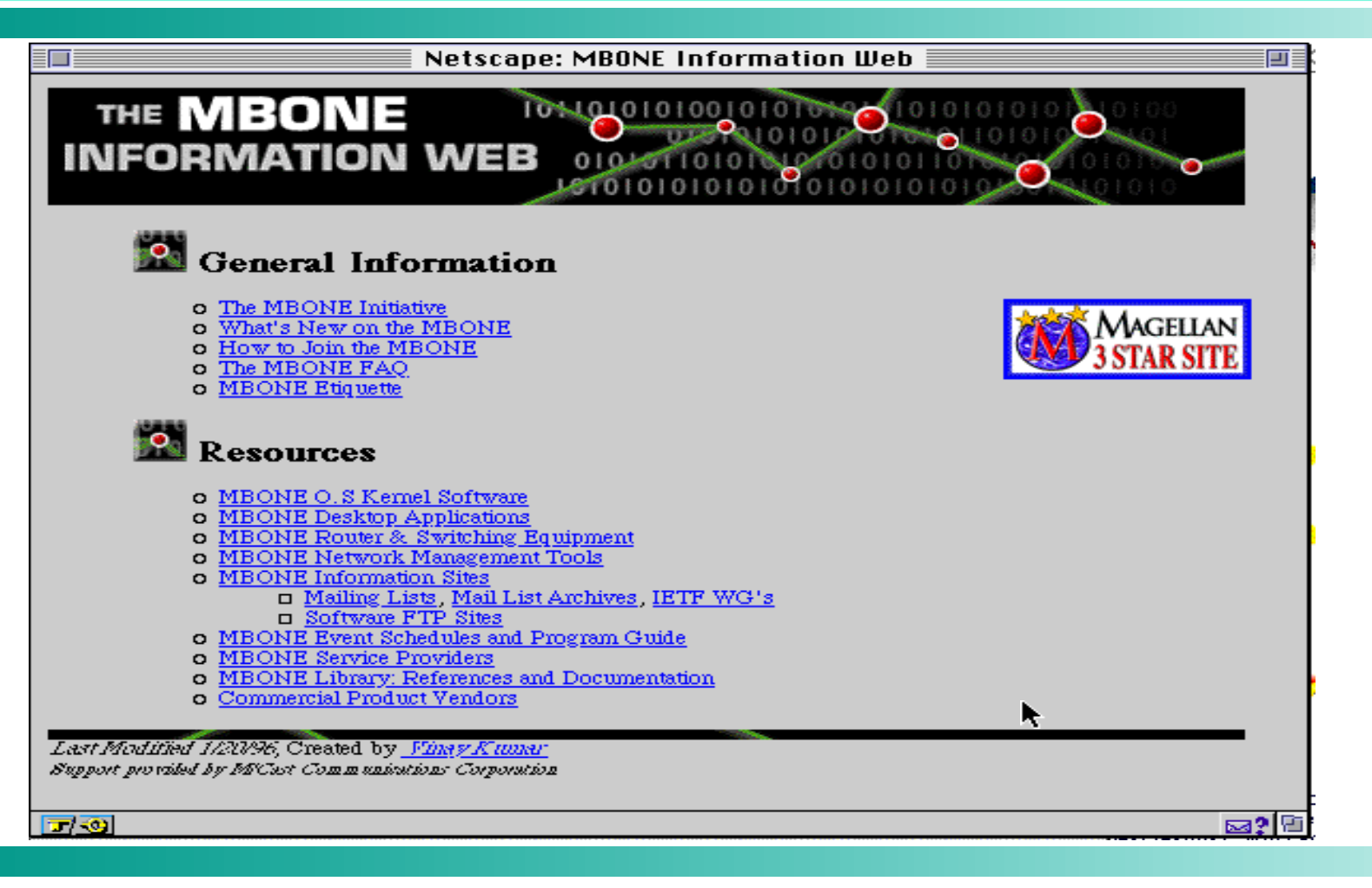

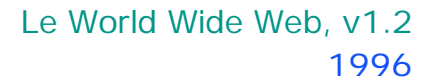

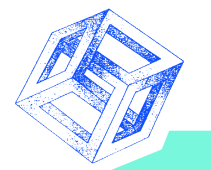

### **Le réseau MBONE actuel**

#### Major MBONE Routers and Links

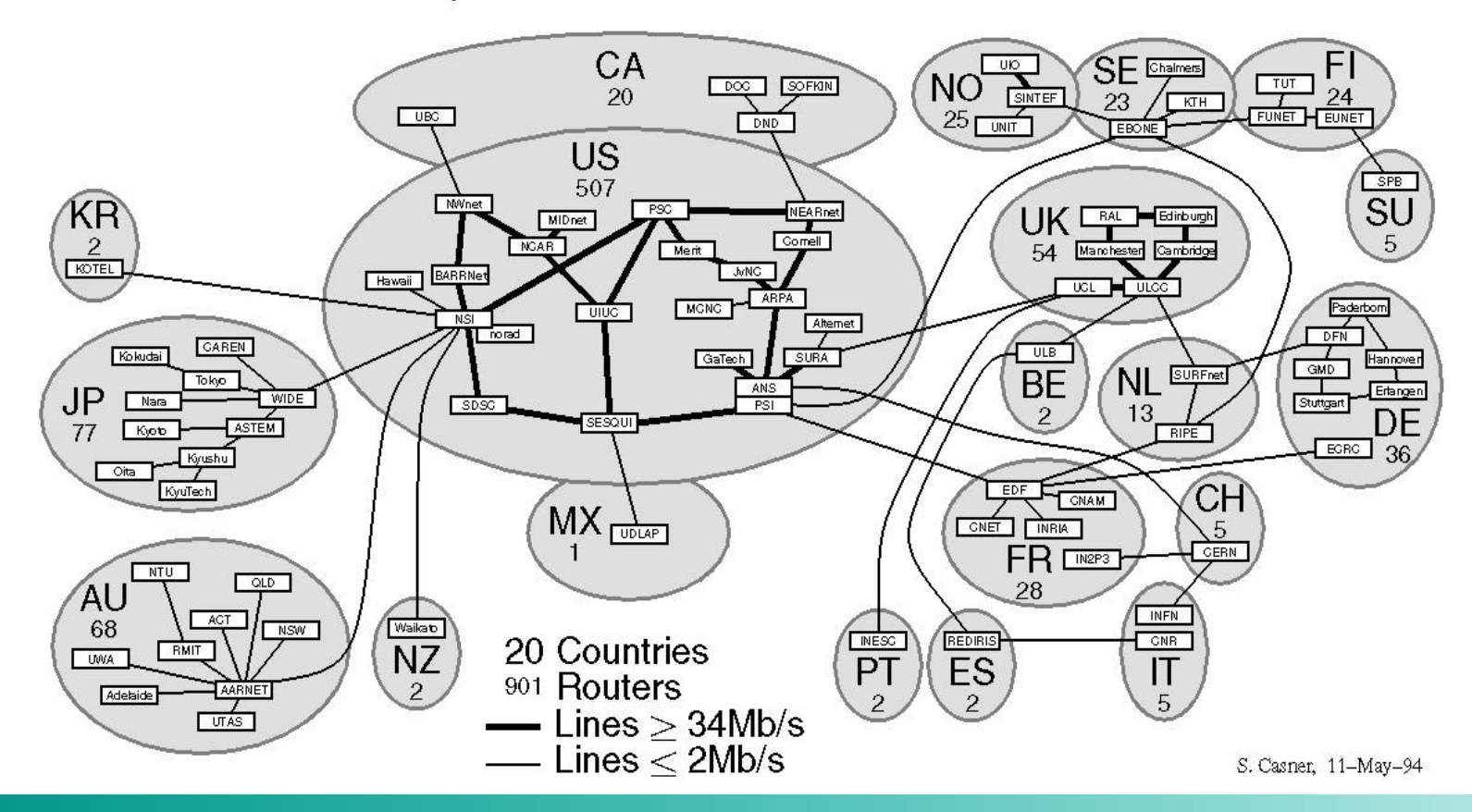

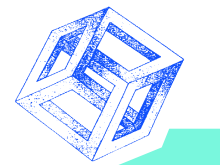

### **La télévision US sur votre écran**

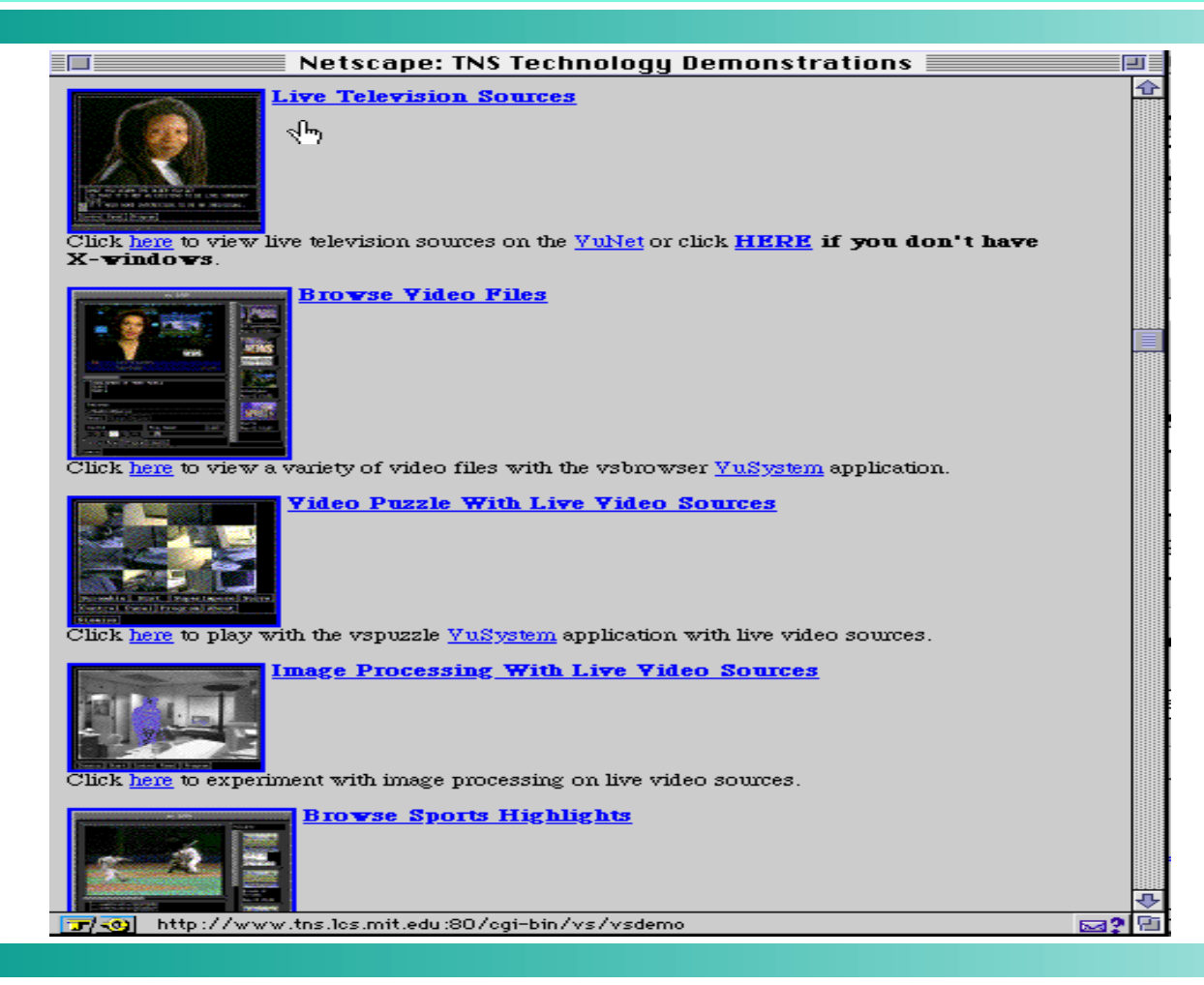

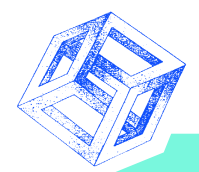

# **Qu'est-ce que Java ?**

- **Langage orienté objet (dérivé du C++) et interprété (SUN).**
- **Il permet d'animer les pages WWW sans lancer d'applications externes.**
- **Lorsqu'on accède à une page contenant l'appel à un Applet Java, le Browser demande au serveur de lui envoyé le code déjà pré-compilé (Bytes Codes) pour qu'il puisse l'exécuter.**
- **Au départ conçu pour des Set Top Box, il a été enrichi et adapté au WWW**
- **Un browser Web avec Java devient donc un frontal**  universel vis-à-vis de n'importe quelle application clien **serveur.**

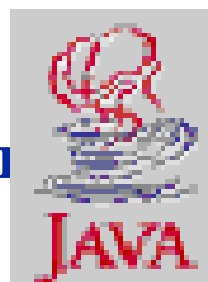

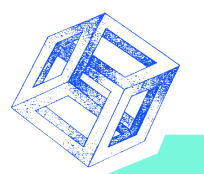

### **Les inconvénients de Java**

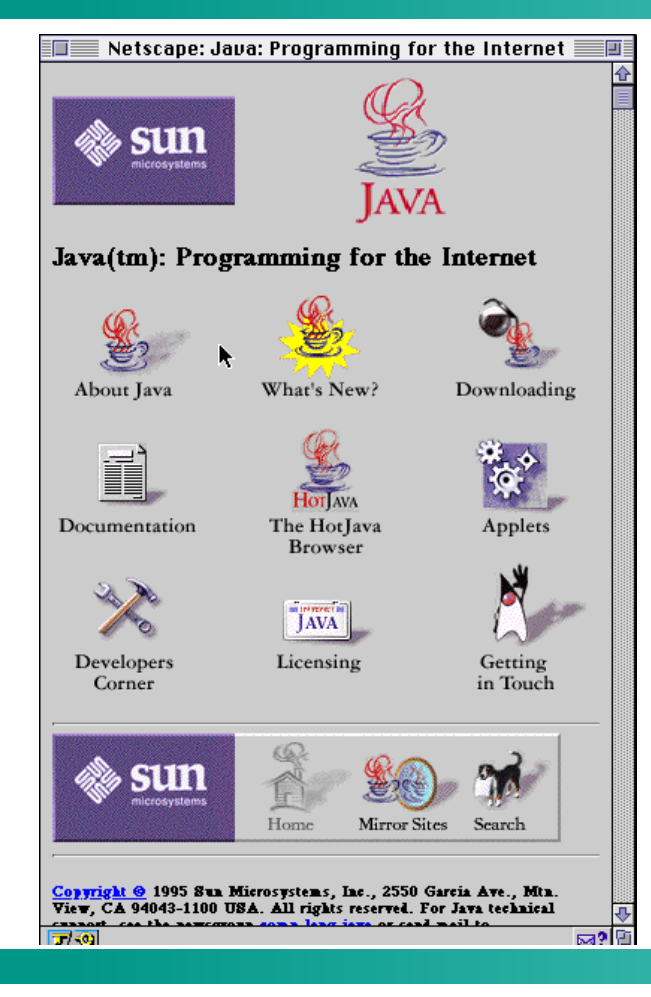

- **Interprété + transfert réseau = lent.**
- **Pb. de sécurité (implémentation Sun)**
- **Consomme de la bande passante et ralentit la machine cible**
- **Une version non stable de Java est disponible et toutes les informations se trouvent "on line".**
- **Concurrencé par microsoft avec les VBS (Visual basic Script).**
- **Necessite un browser spécifique (Netscape et HotJava).**

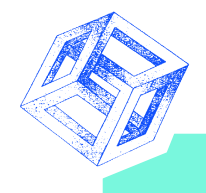

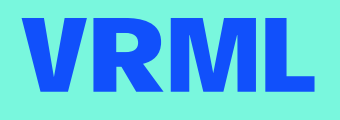

- **Un consultant californien Mark Pesce : "Pour donner un sens, il faut faire appel aux sens".**
- **Un langage qui permette de décrire des scènes 3D et des liens hypermédia Web est alors mis en chantier.**
- **Sa mise en chantier s'est faite sur le Web en tenant compte de 3 priorités : portabilité, extensibilité et usage avec un modem à 14400 Kbits.**
- **Langage en ASCII basé sur le format de description Open Inventor de Silicon Graphics qui s'appuie sur Open GL (le standard des librairies graphiques 3D). Description de polygone, de texture, d'éclairages...**
- *<u><b>+* V2: comportements aux objets et gestion des interactions.</u>

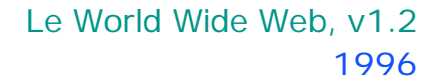

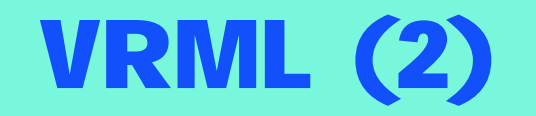

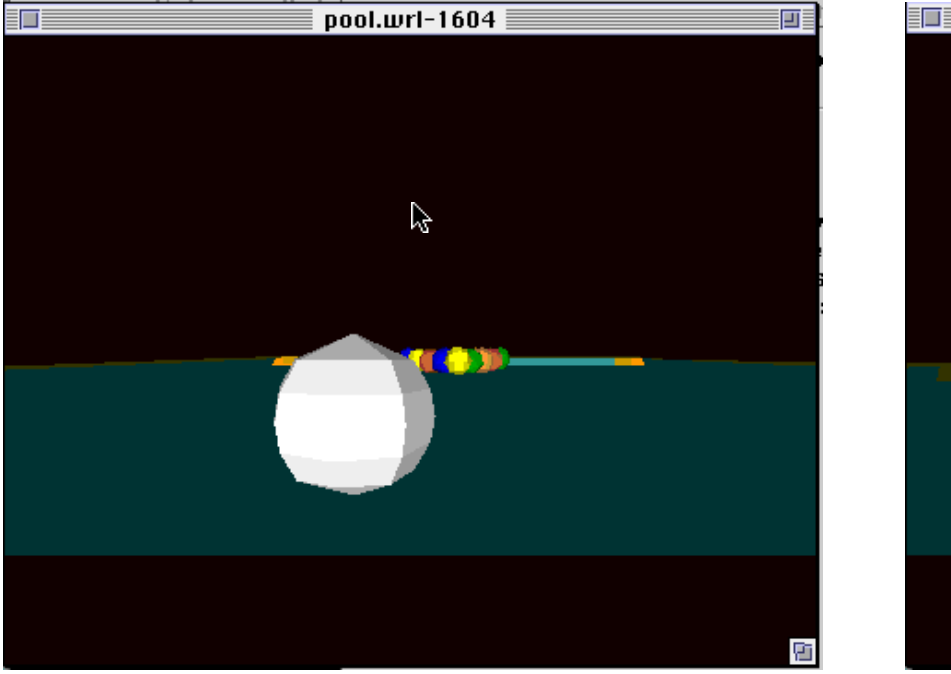

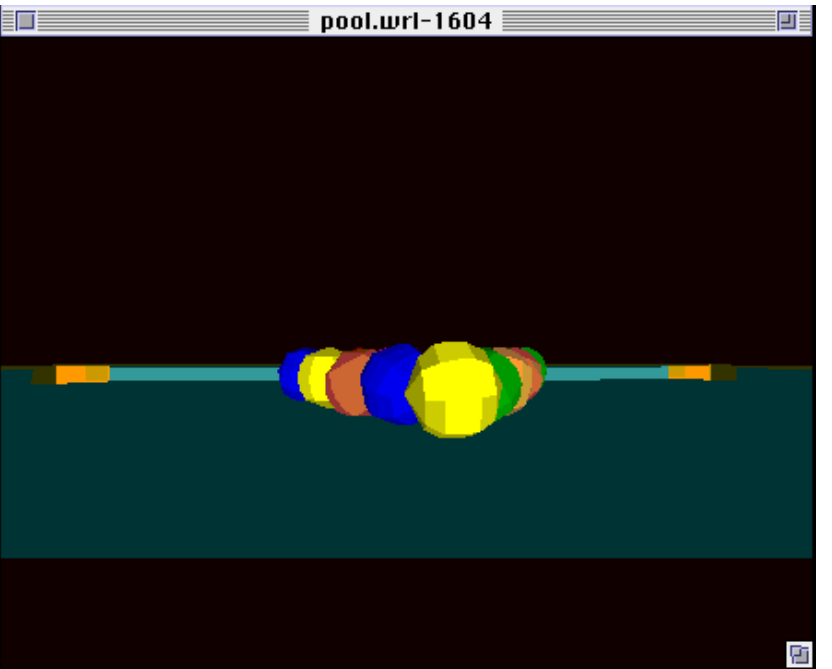

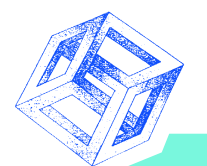

### **Appli. prometteuses/limitées**

- **Téléphonie : Interphone Vocaltec et Webtalk de Quaterdeck (en half duplex = talkie walkie avec une qualité variable).**
- **Visioconférence : CU-See Me (gratuit) => 7 images/s sur une liaison à 28800 kbits.**
- **Flux Sonore : Real Audio de Progressive Networks et Iwave de Vocaltec (qualité insuffisante pour autre chose que la voie sur liaison lente).**
- **Présentations : Shockwave pour Director de Macromedia.**
- **Gestion documentaire : Acrobat d'Adobe (pb avec Internet).**
- **Interactivité : Java de Sun et OCX de Microsoft.**
- **VRML : supporte peu les accélerateurs graphiques primitif**